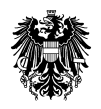

 REPUBLIK ÖSTERREICH Bundesministerium für Verkehr, Innovation und Technologie Sektion III Innovation und Telekommunikation

# **SONDERRICHTLINIEN**

IKV **Innovationsförderprogramm Kombinierter Güterverkehr**

**1.1.2015 bis 31.12.2020**

Herausgegeben vom Bundesministerium für Verkehr, Innovation und Technologie Abteilung III/I4, Radetzkystraße 2, 1030 Wien

# **I. PRÄAMBEL**

Die österreichische Verkehrspolitik misst dem Kombinierten Verkehr eine zentrale Bedeutung bei der Lösung der durch die geographische und topographische Situation Österreichs bedingten gegenwärtigen und künftig noch zu erwartenden Probleme im Bereich des Straßengüterverkehrs bei. Die Bedeutung des Kombinierten Verkehrs ist vor allem darin zu sehen, dass dieser eine gesamtwirtschaftlich sinnvolle Verkehrsverteilung herbeiführen kann, in der die spezifischen Vorteile der Verkehrsträger Straße (Punktgenauigkeit) und Schiene bzw. Wasserstraßen (Umweltverträglichkeit) in einer Verkehrsart kombiniert und die Nachteile weitgehend vermieden werden können. Damit kann – und soll – der Kombinierte Verkehr einen wesentlichen Beitrag zu einer auf Dauer tragbaren Mobilität ("sustainable mobility") leisten.

Als Intermodaler Verkehr wird der Transport von Gütern in ein und derselben Ladeeinheit verstanden. Der Kombinierte Verkehr ist eine Spezialform des Intermodalen Verkehrs, bei dem der überwiegende Teil der Strecke mit der Eisenbahn und/oder dem Binnenschiff zurückgelegt wird und der Vor- und Nachlauf auf der Straße so kurz wie möglich gehalten wird.

Die Nachteile des Intermodalen bzw. Kombinierten Verkehrs (IKV) bestehen einerseits darin, dass die externen Kosten des reinen Straßengüterverkehrs nicht berücksichtigt sind (wodurch er mit wesentlich geringeren externen Kosten von Schiene und Schiff einen deutlichen Wettbewerbsnachteil hat) und andererseits im erhöhten Manipulationsaufwand und dem speziellen Ausstattungsbedarf, den diese Verkehrsart mit sich bringt. Das vorliegende Programm hat zum Ziel diese Nachteile des IKV durch staatliche Hilfestellung zur Aktivierung der privaten Investitionstätigkeit auszugleichen. Unterstützt werden vor allem Maßnahmen zur Verbesserung der Qualität der angebotenen IKV-Dienste durch Unterstützung von Investitionen in neue Technologien und Systeme und durch die Förderung dementsprechender Konzepte (z.B. im Bereich Logistik).

### **II. RECHTSGRUNDLAGEN**

Die Sonderrichtlinien basieren auf den "Allgemeinen Rahmenrichtlinien für die Gewährung von Förderungen aus Bundesmitteln - ARR 2014, BGBl. I Nr. 208/2014 in der jeweils geltenden Fassung" und sind seitens der Europäischen Kommission unter der Nr.: SA 41100 2015 N genehmigt

### **III. ZIELE**

Ziel des Förderungsprogramms ist eine Effizienz- und Qualitätssteigerung für die verstärkte Nutzung des IKV, um somit eine Verlagerung des Straßengüterverkehrs auf umweltverträglichere Verkehrsträger zu stimulieren und die Zuwächse im Straßengüterverkehr zu reduzieren. Auf Basis der erzielten Ergebnisse aus dem ausgelaufenen Programm soll mit dem neuen Förderprogramm ein, entsprechend den genehmigten finanziellen Mitteln (rund € 3 Mio. jährlich) adäquater Effekt erzielt werden; d.h. eine Verlagerung von der Straße 5 Milliarden Tonnenkilometer pro Jahr wird angestrebt. Damit kann die Menge der straßenverkehrsbedingten CO2 Emissionen um bis zu 400.000 Tonnen bzw. der NOx Emissionen um 3.000 Tonnen pro Jahr reduziert werden. Das Programm unterstützt somit auch die Erreichung des österreichischen Reduktionsanteils am Kyotoziel.

Verstärkte Unterstützung sollen dabei Vorhaben mit besonders innovativem Charakter finden, wobei auch intermodalen Aspekten Unterstützungswürdigkeit zukommen kann. Innovative und effiziente Logistiksysteme leisten einen wesentlichen Beitrag zur Standortsicherung österreichscher Industrieunternehmen und zur Reduktion der Umweltbelastung.

### **IV. FÖRDERGEGENSTAND, FÖRDERUNGSWERBER, FÖRDERUNGSART und HÖHE**

### **IV.1. FÖRDERGEGENSTAND**

Im Rahmen dieses Programms werden Investitionen in Anlagen und Systeme sowie mobile Einrichtungen und Ausrüstungen gefördert, welche speziell für die Beförderung bzw. den Umschlag von Gütern im Intermodalen bzw. Kombinierten Verkehr notwendig sind. Förderbar sind außerdem damit in Zusammenhang stehende Investitionen in neue Technologien inklusive Verkehrsinformationstechnologien und –systeme. Machbarkeitsstudien, die die wirtschaftliche und technische Sinnhaftigkeit und Durchführbarkeit eines Projekts untersuchen, können gefördert werden, wenn sie im direkten Zusammenhang mit einer Durchführungsmaßnahme stehen. Darüber hinaus sollen Maßnahmen finanziell unterstützt werden, wenn sie innovativ sind und Vorzeigecharakter haben. Externe Ausbildungskosten des Personals können ebenfalls gefördert werden.

### **IV.2. FÖRDERUNGSWERBER**

Angesprochen sind durch das Programm alle in Österreich niedergelassenen Transport-, Umschlags- und Logistikunternehmen, wie z.B. Frächter, Spediteure, Kombiverkehrsgesellschaften, Hafenbetriebsgesellschaften, Schifffahrts- und Eisenbahnunternehmen, denen die Vornahme der erforderlichen Investitionen und Modernisierungsmaßnahmen zum raschen Ausbau des IKV finanziell erleichtert werden soll.

Das sind physische und juristische Personen sowie Personengesellschaften des bürgerlichen und des Handelsrechtes sowie rechtlich selbstständige Unternehmen im Eigentum einer Gebietskörperschaft, die eine Niederlassung im EWR-Raum als auch in Österreich haben.

Die Antragsteller erklären sich bereit, dass Förderdaten zum Zwecke der Transparenz an das Bundesministerium für Finanzen weitergeleitet werden. An der ordnungsgemäßen Geschäftsführung sowie an den zur Durchführung der Leistung erforderlichen fachlichen Fähigkeiten des Förderungswerbers dürfen keine Bedenken bestehen.

Anträge von Bahnbetreibern sind nur förderbar, wenn sie eine hohe Innovationskomponente aufweisen.

### **IV.3. FÖRDERUNGSART und- HÖHE**

Im Rahmen dieses Programms können Investitionszuschüsse im nachstehend angeführten Maximalausmaß gewährt werden.

IV.3.1. Transportgeräte

Bis **maximal 30%** der anrechenbaren Investitionen.

IV.3.2. Innovative Technologien/Systeme, insbesondere IKT und Logistiksysteme Bis **maximal 30 %** der anerkennbaren Investitionen.

IV.3.3. Machbarkeitsstudien Bis zu **maximal 50 %** der Gesamtkosten.

IV.3.4. Zielgerichtete Ausbildungsmaßnahmen Bis **maximal 50 %** der anrechenbaren Kosten.

#### IV.3.5. Förderobergrenzen, Geringfügigkeitsgrenze

Im Rahmen dieses Programms beträgt die maximale Förderung pro Projekt sowie pro Förderungsnehmer und Jahr 800.000,- €. Die Geringfügigkeitsgrenze für Förderungen: 8.000,- €

#### IV.3.6. Höchstgrenzen für kumulierte Förderungen

Die Höchstgrenze für kumulierte Förderungen beträgt für Investitionen gemäß Punkt IV.3.1. und IV.3.2. 30 %, für Investitionen gemäß Punkt IV.3.3. und IV.3.4. 50 % der anrechenbaren Kosten. Gleiches gilt für allfällige Co-Finanzierungen zu EU-Projekten (verkehrspolitische Vorzeigeprojekte). Treffen bei einem Projekt mehrere der obigen Voraussetzungen zu, gelangen die jeweiligen Höchstgrenzen anteilsmäßig zur Anwendung.

Hinsichtlich des Zusammenwirkens mehrerer Fördergeber ist § 13 der ARR 2014 zu beachten.

### **V. ALLGEMEINE FÖRDERUNGSVORAUSSETZUNGEN**

### **V.1. ALLGEMEINE FÖRDERUNGSBEDINGUNGEN**

- o Der Förderungswerber muss sich in geordneten wirtschaftlichen Verhältnissen befinden.
- o Das Vorhaben wird nur gefördert, wenn die Durchführung ohne Förderung aus Bundesmitteln nicht im notwendigen Umfang zumutbar ist und/oder die Förderung einen wesentlichen Anreiz zur raschen Umsetzung des Vorhabens darstellt.
- o Die Gesamtfinanzierung, unter Berücksichtigung der Förderung nach diesem Programm muss gesichert sein; mindestens 30 % der förderbaren Kosten müssen in Form von Eigenmitteln bzw. nicht geförderten Fremdmitteln finanziert werden.
- o Wenn bei einem Projekt Interessen eines Bundeslandes oder einer Gemeinde berührt werden, ist auch deren angemessene finanzielle Beteiligung anzustreben.
- o Die Rentabilität des Projekts nach allgemeinem betriebswirtschaftlichen Grundsätzen muss gewährleistet sein.
- o Die geplante Maßnahme darf nicht zu unannehmbaren Wettbewerbsverzerrungen zwischen den nichtstraßengebundenen Verkehrsträgern oder Terminals führen.

### **V.2. BESONDERE FÖRDERUNGSBEDINGUNGEN und –AUFLAGEN**

Das Bundesministerium für Verkehr, Innovation und Technologie fällt sämtliche Entscheidungen nach nachfolgenden Bewertungskriterien :

- Innovationsgehalt der Maßnahme

- erzielbarer Verlagerungseffekt und damit Vermeidung von CO2 und NOX Emissionen
- Art des verlagerbaren Transportguts (insbes. Gefahrgut)

Der inhaltlichen Bewertung des Projekts liegen folgende Unterlagen zugrunde:

zur Beurteilung der wirtschaftlichen Situation

- o Jahresabschlüsse der letzten drei Geschäftsjahre,
- o Vorausschaurechnungen

zur Projektbewertung und Projektfinanzierung vorzulegen, insbesondere

- o Projektbeschreibung
- o Projektkostengliederung
- o Finanzierungsplan
- o Beschreibung der wirtschaftlichen Auswirkungen des Projekts (Rentabilität, Kapazitätsauslastungsprognose etc.)
- o Beschreibung der Auswirkungen hinsichtlich Wettbewerbsfähigkeit des KV auf konkurrierende Dienste, auf die Umwelt, Verkehrsentlastung und Sicherheit
- o Prognostizierte Verkehrsverlagerung in Tonnen samt Distanzen und Ladeeinheiten (jeweils getrennt für Haupt- und Vor-/Nachlauf); Zeitreihe über vergangenen 3 Jahre, Verhältnis zu jährlichen und geplanten Transportmengen.

Für Förderungen können im Einzelfall zusätzliche Anforderungen, Bedingungen und Auflagen, wie z.B. die Einhaltung des Bestimmungen des KFG und der STVO oder Transportauflagen, formuliert werden.

### **VI. FÖRDERBARE KOSTEN**

### **VI.1. FÖRDERBARE KOSTEN**

- o **Investitionen in innovative Technologien und Systemen** zur Angebotsverbesserung des Kombinierten/Intermodalen Verkehrs, insbesondere:
	- Innovative Umschlagstechnologien
	- Logistiksysteme (spez. Logistikdienstleistungen zum Aufbau einer durchgehenden Transportkette)
- Einsatz von verkehrsträgerübergreifenden Informations- und Kommunikationstechnologien/-systemen (Flottenmanagement, Sendungsverfolgung etc.)
- o **Transportgeräte** für den Kombinierten/Intermodalen Verkehr, insbesondere:
	- Binnen- bzw. Landcontainer (ausgenommen See-Container), Wechselaufbauten, insbesondere im Falle innovativer Merkmale
	- Spezialfahrzeuge und –behälter für den Intermodalen und Kombinierten Verkehr (wie z.B. fahrerlose Transportsysteme, ACTS-Transportfahrzeuge)
	- verladetaugliche Adaptierungen an Sattelfahrzeugen, Adaptierungen für vor- und nachlauffähiges Gerät
	- Adaptierungen von Schiffsleichtern für Container und WAB Transport
- o **Machbarkeitsstudien** für konkrete Durchführungsmaßnahmen (inkl. Auch Vorbereitungsmaßnahmen für internationale Kooperationen) im Bereich des KV/intermodalen Verkehr z.B. Güterverkehrsdienste im Rahmen der CEF, EUREKA, INTERREG etc. mit hohem nationalen und internationalen Interesse, wobei der verkehrspolitische und wirtschaftliche Nutzen für Österreich überwiegen muss.
- o Bei Machbarkeitsstudien können auch interne Personalkosten anerkannt werden
- o **Externe Ausbildungskosten** für Einschulungen in spezifische EDV-Systeme oder Techniken, im Bereich Logistik u.a. spez. Sprachkurse etc.

Grundsätzlich sind nur jene Kosten förderbar, die mit der geförderten Leistung im Zusammenhang stehen und nur in jenem Ausmaß, als sie zur Erreichung des Förderziels unbedingt erforderlich sind.

Für Personalkosten, die überwiegend aus Bundesmitteln gefördert werden, sind die Kosten nur bis zu jeher Höhe an erkennbar, die entweder dem Gehaltsschema des Bundes entsprechen oder auf entsprechenden gesetzlichen, kollektivdienstvertraglichen bzw. Betriebsvereinbarungen festgelegten Bestimmungen beruhen. Als Personalkosten sind die tatsächlich aufgewendeten Lohn- und Gehaltskosten laut unternehmensinterner Lohn- und Gehaltsverrechnung heranzuziehen.

### **VI.2. NICHT FÖRDERBARE KOSTEN**

- o Kosten, die vor Antragstellung angefallen sind
- o Ankauf von Grundstücken und Baulichkeiten
- o Bau von Verwaltungsgebäuden, Belegschaftshäusern, Garagen, Haustankstellen, Lagerhallen, Lagerflächen u.dgl., die nicht unmittelbar für die Durchführung des IKV erforderlich sind
- o Bau von Schieneninfrastruktur, die allgemein zugänglich ist
- o Reparaturen aller Art
- o Ankauf von allgem. Büro- und Geschäftsausstattung
- o Ankauf von kurzlebigen Wirtschaftsgütern
- o Ankauf von PKW, Kombi, Autobussen, LKW, Anhängern und Lieferwagen
- o Betriebsmittel
- o finanzielle Sanierung von Betrieben
- o Anschaffung gebrauchter Anlagen
- o Anlagen, die nicht dem Stand der Technik entsprechen
- o Ausweitungen von Schiffskapazitäten
- o Waggons

### **VII. ABLAUF DER FÖRDERUNGSGEWÄHRUNG**

#### **VII.1. EINREICHUNG des ANSUCHENS und STICHTAG**

Förderungsansuchen sind schriftlich mittels Formular und unter Anschluss der erforderlichen Unterlagen gemäß Pkt. V.2. einzureichen beim

### **Austria Wirtschaftsservice GmbH Walcherstraße 11/A 1031 Wien**

Ansuchen nach diesen Richtlinien können - vorbehaltlich einer vorzeitigen Revision - bis zum 31.12.2020 eingebracht werden.

Als Anerkennungsstichtag für Kosten gilt grundsätzlich das Datum der Einreichung.

### **VII.2. VERFAHREN und ABWICKLUNG**

VII.2.1.

Die Prüfung der Ansuchen im Sinne der Förderungsrichtlinien sowie die Abwicklung der Förderfälle erfolgt durch die AWS. Die Abwicklung des Programms selbst erfolgt in Form einer offenen Ausschreibung, wobei die eingereichten Projekte einer 3 Mal jährlich stattfindenden Begutachtung durch eine Begutachtungskommission unterzogen werden. Die Einreichtermine werden in Form eines Merkblattes gesondert öffentlich im Amtsblatt zur<br>Wiener Zeitung und auf der Homenage des BMVIT unter Wiener Zeitung und auf der Homepage des BMVIT unter <http://www.bmvit.gv.at/innovation/mobilitaet/kombigueter/kgv.html> bekannt gegeben.

VII.2.2.

Die Begutachtung zum Zwecke einer Förderempfehlung als Grundlage für die Förderentscheidung des Bundesministeriums umfasst die fachliche und verkehrspolitische Prüfung der Anträge. Die Begutachtungskommission setzt sich aus Vertretern des Bundesministeriums für Verkehr, Innovation und Technologie (BMVIT), der Österreichischen Wirtschaftskammer, der Kammer für Arbeiter und Angestellte sowie der universitären Forschung zusammen. Der Vorsitz obliegt dem BMVIT.

### $VII.2.3$

Ein Rechtsanspruch auf Förderungen besteht nicht. Das Projekt muss rechtlich zulässig und technisch machbar sein. Die Förderentscheidung liegt beim BMVIT. Die Entscheidung erfolgt nach den Kriterien gemäß Punkt V.2.. Bei knappen finanziellen Mitteln wird zugunsten von KMUs sowie jenen Projekten, die eine besonders hohe Transportverlagerung erwarten lassen bzw. einen besonders innovativen Charakter aufweisen, entschieden.

### $VII.2.4.$

Eine Ablehnung erfolgt schriftlich unter Angabe der Gründe.

### VII.2.5.

Förderungszusagen des Bundesministeriums für Verkehr, Innovation und Technologie, welche mit bestimmten Auflagen zur Sicherung des Projekterfolgs verbunden sein können, erfolgen schriftlich und bedürfen der Annahme durch den Förderungswerber. Mit Annahme der Förderungszusage hat der Förderungswerber die in der Verpflichtungserklärung vorgesehenen Verpflichtungen gemäß Pkt. VIII. zu übernehmen.

### VII.2.6.

Die AWS schließt im Auftrag und für Rechnung des BMVIT die Förderungsverträge ab, die insbesondere zu enthalten haben:

1. Bezeichnung der Rechtsgrundlage,

2. Bezeichnung der Förderungsnehmerin oder des Förderungsnehmers mit insbesondere Geburtsdatum, Firmenbuchnummer, ZVR-Zahl oder gegebenenfalls der im Ergänzungsregister vergebenen Ordnungsnummer,

- 3. Beginn und Dauer der Laufzeit der Förderung,
- 4. Art und Höhe der Förderung,
- 5. genaue Beschreibung der geförderten Leistung (Förderungsgegenstand),
- 6. förderbare und nicht förderbare Kosten,
- 7. Fristen für die Erbringung der geförderten Leistung sowie für die Berichtspflichten,
- 8. Auszahlungsbedingungen,
- 9. Kontrolle und gegebenenfalls Mitwirkung bei der Evaluierung,
- 10. Bestimmungen über die Einstellung und Rückzahlung der Förderung,
- 11. sonstige zu vereinbarende Vertragsbestimmungen sowie

12. besondere Förderungsbedingungen, die der Eigenart der zu fördernden Leistung entsprechen und überdies sicherstellen, dass dafür Bundesmittel nur in dem zur Erreichung des angestrebten Erfolges unumgänglich notwendigen Umfang eingesetzt werden.

### **VIII: KONTROLLE, AUSZAHLUNG, EVALUIERUNG**

### VIII.1.

Der Förderungsbetrag kann in Teilbeträgen, aliquot zum nachgewiesenen Projektfortschritt ausbezahlt werden.

Die Auszahlung des Förderungsbetrags (bzw. Restbetrags) erfolgt nach Abrechnung des Projekts und Nachweis der Erfüllung der sonstigen Förderungsauflagen und –bedingungen. Wobei grundsätzlich vorgesehen ist, dass 30% des zugesicherten Förderungsbetrages erst nach erfolgter Abnahme des abschließenden Verwendungsnachweises ausbezahlt werden.

Die Prüfung der vorzulegenden Originalbelege und sonstigen Nachweise erfolgt für das Bundesministerium für Verkehr, Innovation und Technologie durch die AWS.

Bei mehrjährigen Leistungen sind in den im Förderungsvertrag vorgesehenen Abständen, jedenfalls aber in angemessenen Zeitabständen auf Grundlage der Zwischenberichte Zwischenkontrollen durchzuführen, sofern dies auf Grund der Dauer der Leistungen zweckmäßig ist.

Werden die vorgesehenen förderbaren Projektkosten unterschritten und sind die Förderungsvoraussetzungen weiterhin gegeben, verringert sich die Förderung aliquot. Dies ist dem Förderungsnehmer durch die AWS schriftlich mitzuteilen.

VIII.2.

Die Gewährung einer Förderung ist von der Abwicklungsstelle von der Einhaltung folgender allgemeiner Förderungsbedingungen abhängig zu machen, wonach die Förderungswerberin oder der Förderungswerber insbesondere

1. mit der Durchführung der Leistung gemäß dem vereinbarten Zeitplan, ansonsten unverzüglich nach Gewährung der Förderung beginnt, die Leistung zügig durchführt und diese innerhalb der vereinbarten, ansonsten innerhalb einer angemessenen Frist abschließt,

2. der haushaltsführenden Stelle oder Abwicklungsstelle alle Ereignisse, welche die Durchführung der geförderten Leistung verzögern oder unmöglich machen, oder eine Abänderung gegenüber dem Förderungsansuchen oder vereinbarten Auflagen und Bedingungen erfordern würde, unverzüglich und aus eigener Initiative anzeigt und ihren oder seinen Mitteilungspflichten jeweils unverzüglich nachkommt,

3. Organen oder Beauftragten des Bundes und der Europäischen Union Einsicht in ihre oder seine Bücher und Belege sowie in sonstige der Überprüfung der Durchführung der Leistung dienende Unterlagen bei sich selbst oder bei Dritten und die Besichtigung an Ort und Stelle gestattet oder auf deren Verlangen vorlegt, ihnen die erforderlichen Auskünfte erteilt oder erteilen lässt und hierzu eine geeignete Auskunftsperson bereitstellt, wobei über den jeweiligen Zusammenhang dieser Unterlagen mit der Leistung das Prüforgan entscheidet,

4. alle Bücher und Belege sowie sonstige der Überprüfung der Leistung dienende Unterlagen zehn Jahre ab dem Ende des Jahres der Auszahlung der gesamten Förderung mindestens jedoch ab der Durchführung der Leistung sicher und geordnet aufbewahrt; sofern unionsrechtlich darüber hinausgehende Fristen gelten, kommen diese zur Anwendung,

5. zur Aufbewahrung grundsätzlich auch geeignete Bild- und Datenträger verwenden kann, wenn die vollständige, geordnete, inhaltsgleiche, urschriftgetreue und überprüfbare Wiedergabe bis zum Ablauf der Aufbewahrungsfrist jederzeit gewährleistet ist; in diesem Fall ist die Förderungswerberin oder der Förderungswerber zu verpflichten, auf ihre oder seine Kosten alle Hilfsmittel zur Verfügung zu stellen, die notwendig sind, um die Bücher, Belege und sonstigen Unterlagen lesbar zu machen und, soweit erforderlich, ohne Hilfsmittel lesbare dauerhafte Wiedergaben beizubringen sowie bei Erstellung von dauerhaften Wiedergaben diese auf Datenträgern zur Verfügung zu stellen,

6. bei der Vergabe von Aufträgen für Lieferungen und Leistungen unbeschadet der Bestimmungen des Bundesvergabegesetzes 2006 (BVergG 2006), BGBl. I Nr. 17, zu Vergleichszwecken nachweislich mehrere Angebote einholt, soweit dies im Hinblick auf die Höhe des geschätzten Auftragswertes zweckmäßig ist,

7. Förderungsmittel des Bundes unter Beachtung der Grundsätze der Sparsamkeit, Wirtschaftlichkeit und Zweckmäßigkeit einsetzt und insbesondere bei Gesamtförderungen in ihrer oder seiner gesamten Gebarung diese Grundsätze befolgt,

8. Förderungsmittel des Bundes nicht zur Bildung von Rücklagen oder Rückstellungen nach dem Einkommensteuergesetz 1988, (EStG 1988), BGBl. Nr. 400, oder dem Unternehmensgesetzbuch, dRGBl S 219/1897 verwendet,

9. über die Durchführung der Leistung unter Vorlage eines Verwendungsnachweises innerhalb zu vereinbarender Fristen berichtet,

10. über den Anspruch aus einer gewährten Förderung weder durch Abtretung, Anweisung oder Verpfändung noch auf andere Weise verfügt,

11. die Rückzahlungsverpflichtung gemäß PKT VIII.4. übernimmt,

12. das Gleichbehandlungsgesetz, BGBl. I Nr. 66/2004, beachtet, sofern es sich um die Förderung eines Unternehmens handelt, und das Bundes-Behindertengleichstellungsgesetz,<br>BGBI. I Nr. 82/2005. sowie das Diskriminierungsverbot gemäß § 7b des BGBl. I Nr. 82/2005, sowie das Diskriminierungsverbot gemäß § 7b des Behinderteneinstellungsgesetzes (BEinstG), BGBl. Nr. 22/1970, berücksichtigt.

13. die Nutzung von geförderten Geräten durch eine vertragsgemäße Verwendung im Kombinierten Verkehr sicherzustellen ist (mindestens 5 Jahre bzw. Abschreibungsdauer). Im Falle einer vorzeitigen Veräußerung tritt Punkt VIII.4. in Kraft.

VIII.3.

Der Förderungsnehmer ist zu verpflichten – unter Vorbehalt der Geltendmachung weitgehender gesetzlicher Ansprüche, insb. auch einer Rückzahlungsverpflichtung gemäß § 30b AuslBG – die Förderung über Aufforderung der haushaltsführenden Stelle oder der Abwicklungsstelle sofort zurückzuerstatten, wobei der Anspruch auf zugesicherte aber noch nicht ausbezahlte Förderungen erlischt, wenn insbesondere

- 1) Organe oder Beauftragte der fördernden Stelle, von ihr beauftragten Organisationen, des Rechnungshofes oder der EU über wesentliche Umstände unrichtig oder unvollständig unterrichtet worden sind,
- 2) vorgesehene Berichte nicht erstattet oder Nachweise nicht erbracht oder erforderliche Auskünfte nicht erteilt worden sind, soferne in diesen Fällen eine schriftliche, entsprechend befristete und den ausdrücklichen Hinweis auf die Rechtsfolge der Nichtbefolgung enthaltende Mahnung erfolglos geblieben ist, sowie sonstige vorgesehene Mitteilungen unterlassen werden.
- 3) nicht aus eigener Initiative unverzüglich jedenfalls noch vor einer Kontrolle oder deren Ankündigung die Meldung von Ereignissen, welche die Durchführung des geförderten Vorhabens verzögern oder unmöglich machen oder dessen Abänderung erfordern würde, unterblieben ist,
- 4) der Förderungswerber vorgesehene Kontrollmaßnahmen be- oder verhindert oder die Berechtigung zur Inanspruchnahme der Förderung innerhalb des für die Aufbewahrung der Unterlagen vorgesehenen Zeitraums von 10 Jahren nicht mehr überprüfbar ist,
- 5) die Förderungsmittel ganz oder teilweise widmungswidrig verwendet worden sind (siehe Punkt VIII/.2.3.),
- 6) das Vorhaben nicht oder nicht rechtzeitig durchgeführt werden kann oder durchgeführt worden ist,
- 7) die Abtretungs-, Anweisungs-, Verpfändungs- und sonstige Vefügungsgebote nicht eingehalten wurden
- 8) die Bestimmungen des Gleichbehandlungs- und des Bundes-Behinderteneinstellungsgesetzes und das Diskriminierungsverbot gem. § 7a des Behinderteneinstellungsgesetzes nicht beachtet wurden,
- 9) von den Organen der EU die Aussetzung und/oder Rückforderung verlangt wird
- 10) sonstige Förderungsvoraussetzungen, insbesondere solche, die eine Erreichung des Förderzweckes sichern sollen, vom Förderungswerber nicht eingehalten wurden.

Es ist eine Verzinsung des Rückzahlungsbetrages vom Tag der Auszahlung der Förderung an mit 4 vH pro Jahr unter Anwendung der Zinseszinsmethode zu vereinbaren. Liegt dieser Zinssatz unter dem von der Europäischen Union für Rückforderungen festgelegten Zinssatz, ist der von der Europäischen Union festgelegte heranzuziehen.

Für den Fall eines Verzuges bei der Rückzahlung der Förderung sind Verzugszinsen zu vereinbaren. Bei Verzug von Unternehmen sind diese mit 9,2 Prozentpunkten über dem jeweils geltenden Basiszinssatz pro Jahr ab Eintritt des Verzuges festzulegen, andernfalls mit 4 Prozentpunkten über dem jeweils geltenden Basiszinssatz, mindestens jedoch 4 vH. Der Basiszinssatz, der am ersten Kalendertag eines Halbjahres gilt, ist für das jeweilige Halbjahr maßgebend.<br>Sofern die Leistung

Sofern die Leistung ohne Verschulden der Förderungsnehmerin oder des Förderungsnehmers nur teilweise durchgeführt werden kann oder worden ist, kann die haushaltsführende Stelle vom Erlöschen des Anspruches und von der Rückzahlung (Fälligstellung des Darlehens) der auf die durchgeführte Teilleistung entfallenden Förderungsmittel Abstand nehmen, wenn die durchgeführte Teilleistung für sich allein förderungswürdig ist.

Mit der Förderungswerberin oder dem Förderungswerber ist weiteres zu vereinbaren, dass die gewährte Förderung gekürzt werden kann,

1. wenn sie oder er nach dem Zeitpunkt des Förderungsansuchens von einem anderen Organ des Bundes oder einem anderen Rechtsträger einschließlich anderer Gebietskörperschaften eine Förderung für dieselbe Leistung, auch wenn mit verschiedener Zweckwidmung, erhält, welche bei der Zuerkennung der Förderung nicht bekannt war, oder

2. wenn sie oder er eine höhere als die ursprünglich vereinbarte Eigenleistung erbringt oder erbringen kann,

sofern nicht eine Vertragsänderung aus Sicht der haushaltsführenden Stelle oder der Abwicklungsstelle zweckmäßig erscheint.

#### $VIII.4$

Die Förderungswerberin oder der Förderungswerber hat sowohl im Förderungsansuchen als auch im Förderungsvertrag zur Kenntnis zu nehmen, dass die haushaltsführende Stelle und die Abwicklungsstelle als Dienstleister berechtigt sind,

1. die im Zusammenhang mit der Anbahnung und Abwicklung des Vertrages anfallenden personenbezogenen Daten zu verwenden, wenn dies für den Abschluss und die Abwicklung des Förderungsvertrages, für Kontrollzwecke und die Wahrnehmung der der haushaltsführenden Stelle gesetzlich übertragenen Aufgaben erforderlich ist;

2. die für die Beurteilung des Vorliegens der Förderungsvoraussetzungen und zur Prüfung des Verwendungsnachweises erforderlichen personenbezogenen Daten über die von ihr oder ihm selbst erteilten Auskünfte hinaus auch durch Rückfragen bei den in Betracht kommenden anderen Organen des Bundes oder bei einem anderen Rechtsträger, der einschlägige Förderungen zuerkennt oder abwickelt, oder bei sonstigen Dritten zu erheben und an diese zu übermitteln, sowie Transparenzportalabfragen gemäß § 32 Abs. 5 TDBG 2012 durchzuführen.

Der Förderungswerberin oder dem Förderungswerber ist zur Kenntnis zu bringen, dass es dazu kommen kann, dass Daten insbesondere an Organe und Beauftragte des Rechnungshofes (insbesondere gemäß § 3 Abs. 2, § 4 Abs. 1 und § 13 Abs. 3 des Rechnungshofgesetzes 1948, BGBl. Nr. 144), des Bundesministeriums für Finanzen (insbesondere gemäß §§ 57 bis 61 und 47 BHG 2013 sowie § 14 der ARR 2014) und der Europäischen Union nach den EU-rechtlichen Bestimmungen übermittelt oder offengelegt werden müssen.

Der Fördergeber und die von ihm beauftragten Organisationen sind jedoch verpflichtet, die im Rahmen der Abwicklung bekannt gewordenen Daten und Umstände nicht an sonstige Dritte weiterzugeben.

Der Förderungswerberin oder der Förderungswerber hat eine Mitteilungspflicht bis zum Abschluss des Förderungsvorhabens, die auch jene Förderungen umfasst, um die sie oder er nachträglich ansucht.

#### VIII.5.

Als Gerichtsstand in allen aus der Gewährung einer Förderung entstehenden Rechtsstreitigkeiten ist das sachlich zuständige Gericht in Wien vorgesehen. Der Republik Österreich bleibt es vorbehalten, den Förderungsnehmer auch bei seinem allgemeinen Gerichtsstand zu belangen.

#### $VIII<sub>6</sub>$

Die Zielerreichung des Förderungsprogramms wird nach 5 Jahren bzw. vor Ablauf der Laufzeit im Zuge einer Evaluierung untersucht werden, wobei die während der Umsetzungsdauer bestehenden Rahmenbedingungen zu berücksichtigen sind.

## **IX. ANTRÄGE und AUSKÜNFTE**

Die Antragstellung erfolgt ausschließlich über den AWS-Fördermanager unter [www.foerdermanager.awsg.at.](http://www.foerdermanager.awsg.at/) Nähere Informationen erhalten Sie weiters bei folgenden Stellen:

Austria Wirtschaftsservice GmbH Walcherstraße 11/A 1020 Wien Ansprechpartner: Mag. Matthias Hutter Tel.: +43 (0) 1 50175 - 415 Fax: +43 (0) 1 50175 – 492 E-Mail: m.hutter@awsg.at

Bundesministerium für Verkehr, Innovation und Technologie Sektion Innovation und Telekommunikation, Abteilung III/I4 Radetzkystraße 2 1030 Wien MR Dipl.-Ing. Kurt Schreitl Tel: +43 (0) 1 7116265 – 3206 Fax: + 43 (0) 1 7116265 – 2230 E-Mail: kurt.schreitl@bmvit.gv.at